#### МИНИСТЕРСТВО НАУКИ И ВЫСШЕГО ОБРАЗОВАНИЯ **РОССИЙСКОЙ ФЕДЕРАЦИИ**

Федеральное государственное бюджетное образовательное учреждение высшего образования «Воронежский государственный технический университет»

> УТВЕРЖДАЮ Декан факультета информационных технологий и компьютерной безопасности 31.08.2021 г.

#### РАБОЧАЯ ПРОГРАВ дисциплины (модуля) «Web программирование»

Направление подготовки (специальность) 09.03.02 Информационные системы и технологии

Профиль Информационные системы и технологии (специализация) цифровизации

Квалификация выпускника бакалавр

Нормативный период обучения 4 года

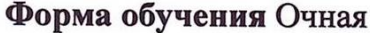

Год начала подготовки 2019 г.

Автор(ы) программы  $nodm$ 

Заведующий кафедрой Системы автоматизированного проектирования и информационные системы

Руководитель ОПОП

nodnuce

Е.Н. Королев

Я.Е. Львович

О.Г. Яскевич

Воронеж 2021

## 1. ЦЕЛИ И ЗАДАЧИ ДИСЦИПЛИНЫ

#### 1.1. Цели дисциплины

Целью дисциплины является изучение основных принципов и технологий web программирования. Изучение принципов и особенностей построения серверных и клиентских приложений, двух и трехзвенных архитектур построения сетевых приложений процессами. Кроме того, задачей курса является изучение идеологии и архитектуры современных распределенных систем, а также получения навыков написания клиентсерверных приложений с различной архитектурой и с использованием различных современных протоколов.

#### 1.2. Залачи освоения лиспиплины

изучение принципов web программирования  $\mathbf{C}$ использованием протоколов TCP и UDP;

приобретение навыков работы в современных средах разработки web приложений;

приобретение навыков разработки сетевых приложений, как клиентской, так и серверной части;

- изучение языка программирования PHP;
- изучение JavaScript.

## 2. МЕСТО ДИСЦИПЛИНЫ В СТРУКТУРЕ ОПОП

Дисциплина «Web программирование» относится к дисциплинам части, формируемой участниками образовательных отношений блока Б1.

## 3. ПЕРЕЧЕНЬ ПЛАНИРУЕМЫХ РЕЗУЛЬТАТОВ ОБУЧЕНИЯ ПО ДИСЦИПЛИНЕ

Процесс изучения дисциплины «Web программирование» направлен на формирование следующих компетенций:

ПК-1 - Способен выполнять работы по созданию (модификации) и сопровождению информационных систем и ресурсов для различных прикладных областей

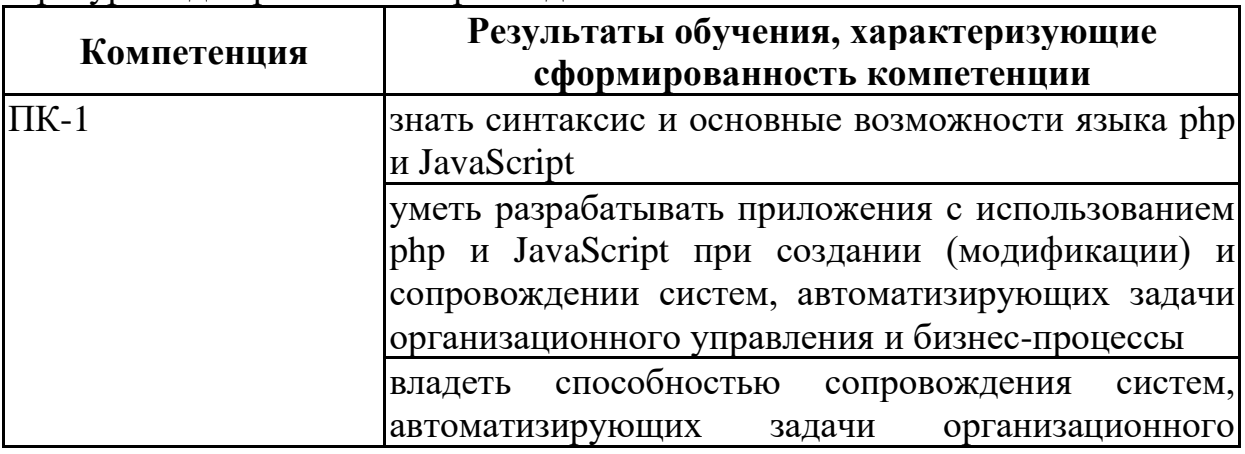

ПК-2 - Способен выполнять проектирование информационных систем и ресурсов для различных прикладных областей

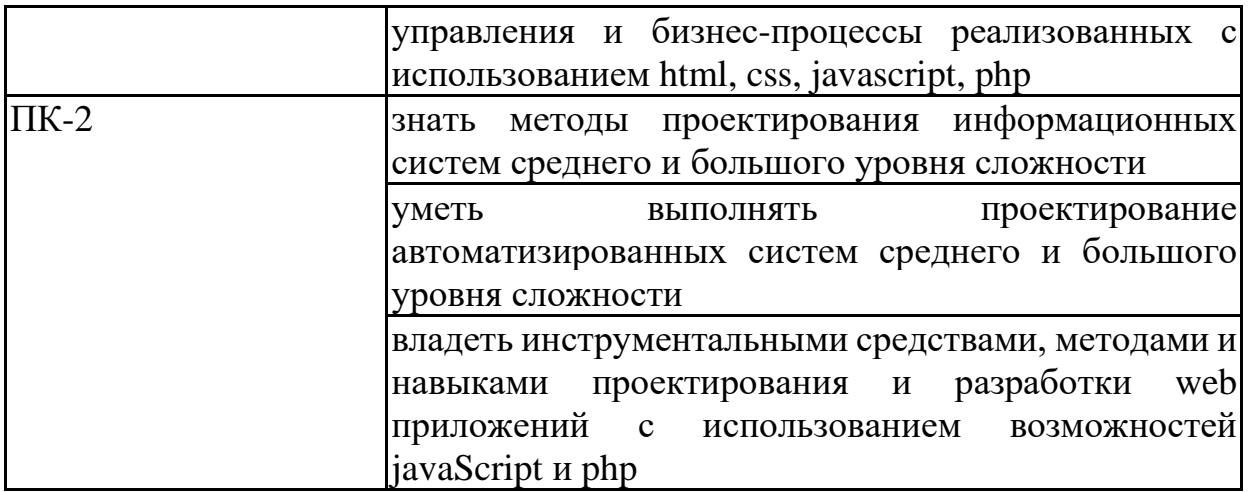

## **4. ОБЪЕМ ДИСЦИПЛИНЫ**

Общая трудоемкость дисциплины «Web программирование» составляет 5 з.е.

Распределение трудоемкости дисциплины по видам занятий **очная форма обучения**

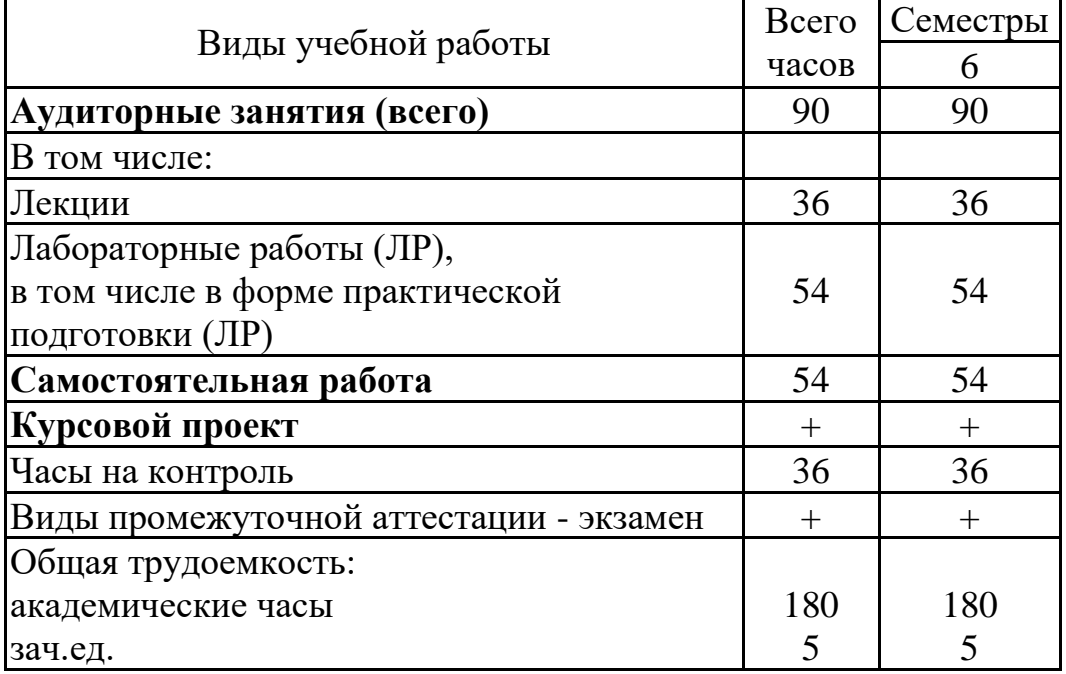

# **5. СОДЕРЖАНИЕ ДИСЦИПЛИНЫ (МОДУЛЯ)**

**5.1 Содержание разделов дисциплины и распределение трудоемкости по видам занятий**

# **очная форма обучения**

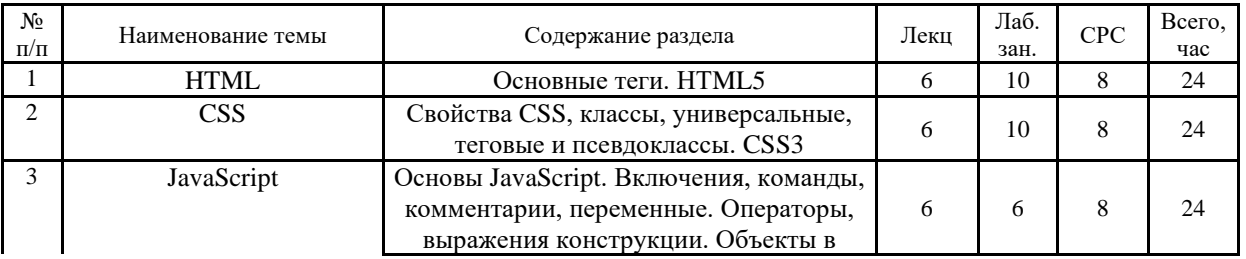

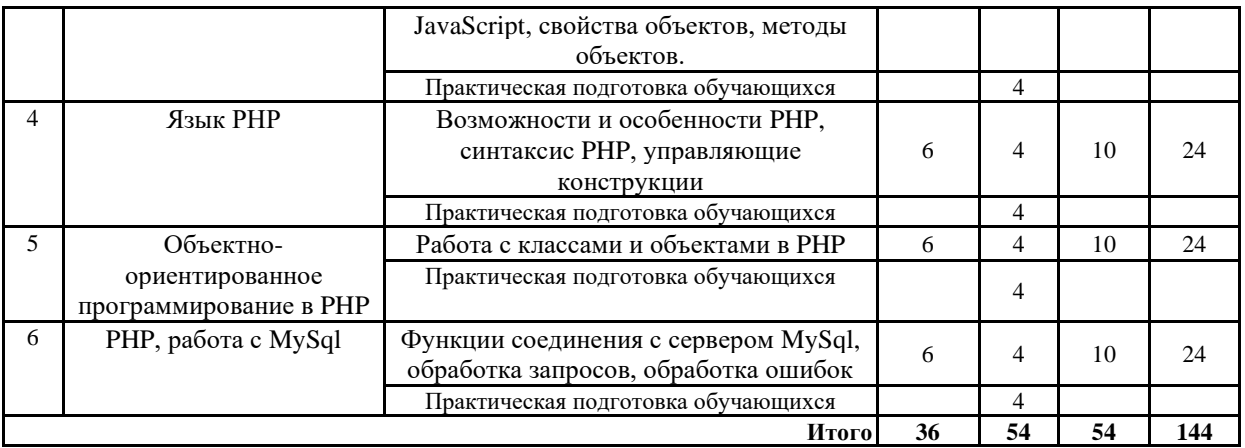

Практическая подготовка при освоении дисциплины (модуля) проводится путем непосредственного выполнения обучающимися отдельных элементов работ, связанных с будущей профессиональной деятельностью, способствующих формированию, закреплению и развитию практических навыков и компетенций по профилю соответствующей образовательной программы на практических занятиях и (или) лабораторных работах**.**

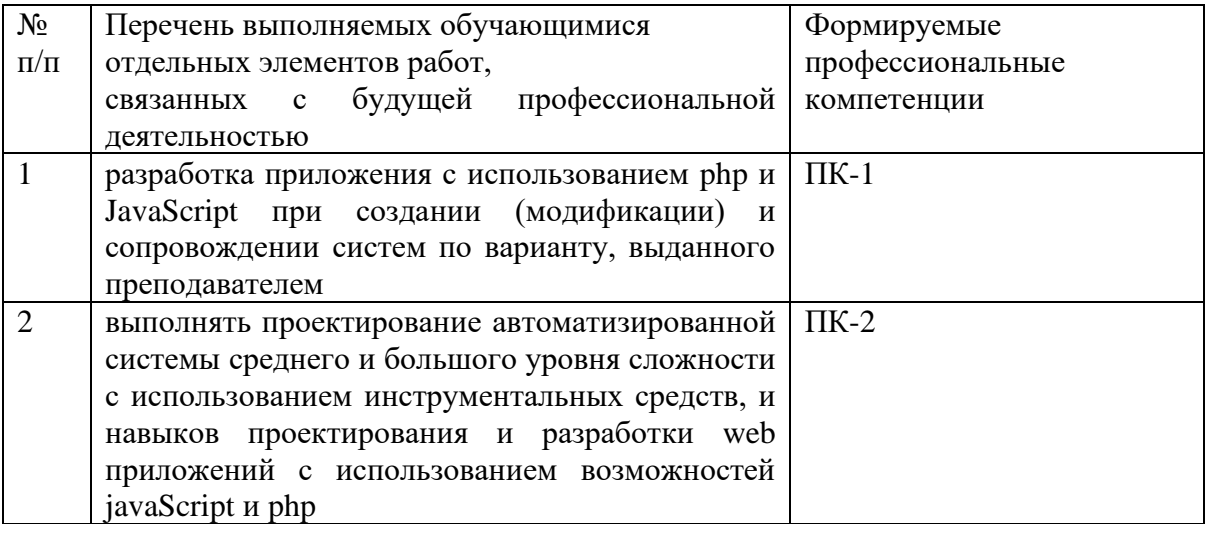

#### **5.2 Перечень лабораторных работ**

1. Лабораторная работа №1. Разработка личной страницы с использованием HTML5.

2. Лабораторная работа №2. Разработка личной страницы с использованием HTML5 и CSS.

3. Лабораторная работа №3. Разработка личной страницы с использованием HTML5 и CSS и JavaScript.

4. Лабораторная работа №4. Разработка личной страницы с использованием PHP.

5. Лабораторная работа №5. Разработка личной страницы с использованием ООП в PHP.

6. Лабораторная работа №6. Разработка личной страницы с использованием ООП в PHP и хранением и обработкой данных в MySql.

#### **6. ПРИМЕРНАЯ ТЕМАТИКА КУРСОВЫХ ПРОЕКТОВ (РАБОТ) И КОНТРОЛЬНЫХ РАБОТ**

В соответствии с учебным планом освоение дисциплины предусматривает выполнение курсового проекта в 6 семестре для очной формы обучения.

Примерная тематика курсового проекта: «Разработка Webориентированный информационной системы обработки заказов с использованием CSS, JavaScript, PHP и MySql»

Задачи, решаемые при выполнении курсового проекта:

− Анализ предметной области.

Проектирование информационной системы и ресурсов для выбранной предметной области.

Разработка компонент информационной системы.

Курсовой проект включат в себя графическую часть и расчетнопояснительную записку. Курсовой проект включат в себя графическую часть и расчетно-пояснительную записку.

#### **7. ОЦЕНОЧНЫЕ МАТЕРИАЛЫ ДЛЯ ПРОВЕДЕНИЯ ПРОМЕЖУТОЧНОЙ АТТЕСТАЦИИ ОБУЧАЮЩИХСЯ ПО ДИСЦИПЛИНЕ**

#### **7.1. Описание показателей и критериев оценивания компетенций на различных этапах их формирования, описание шкал оценивания 7.1.1 Этап текущего контроля**

Результаты текущего контроля знаний и межсессионной аттестации оцениваются по следующей системе:

#### «аттестован»;

**Компетенция Результаты обучения, характеризующие сформированность компетенции Критерии оценивания Аттестован Не аттестован** ПК-1 знать синтаксис и основные возможности языка php и JavaScript Знание основных конструкций языка php и javaScript Выполнение работ в срок, предусмотренный в рабочих программах Невыполнение работ в срок, предусмотренный в рабочих программах уметь разрабатывать приложения с использованием php и JavaScript при создании (модификации) и сопровождении систем, автоматизирующих задачи организационного управления и бизнеспроцессы Умение пользоваться средой и возможностями языка при разработке web приложений Выполнение работ в срок, предусмотренный в рабочих программах Невыполнение работ в срок, предусмотренный в рабочих программах владеть способностью Владение способностью сопровождения настроить среду Выполнение работ в срок, Невыполнение работ в срок,

«не аттестован».

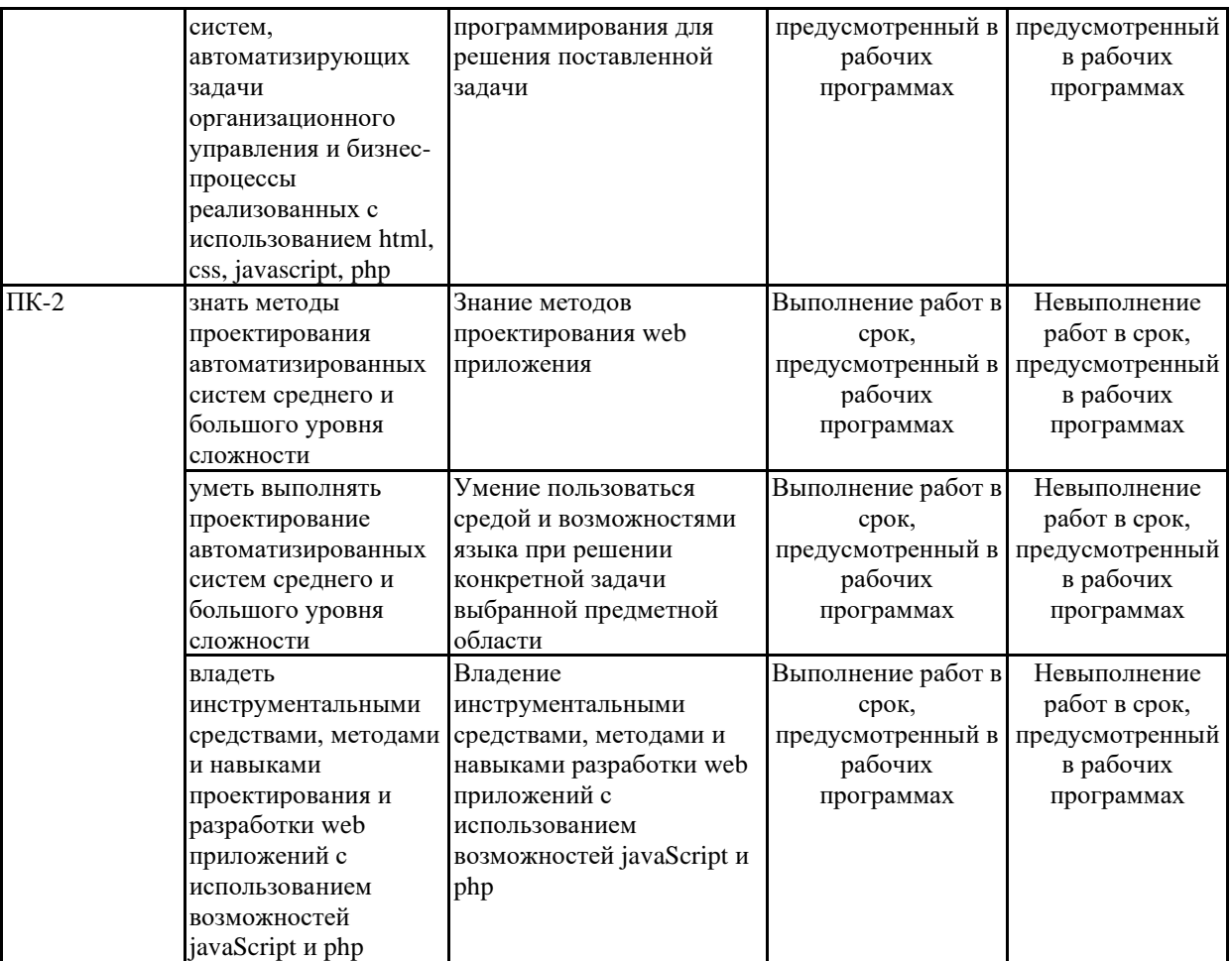

# **7.1.2 Этап промежуточного контроля знаний**

Результаты промежуточного контроля знаний оцениваются в 6 семестре для очной формы обучения по четырехбалльной системе:

#### «отлично»;

#### «хорошо»;

# «удовлетворительно»;

#### «неудовлетворительно».

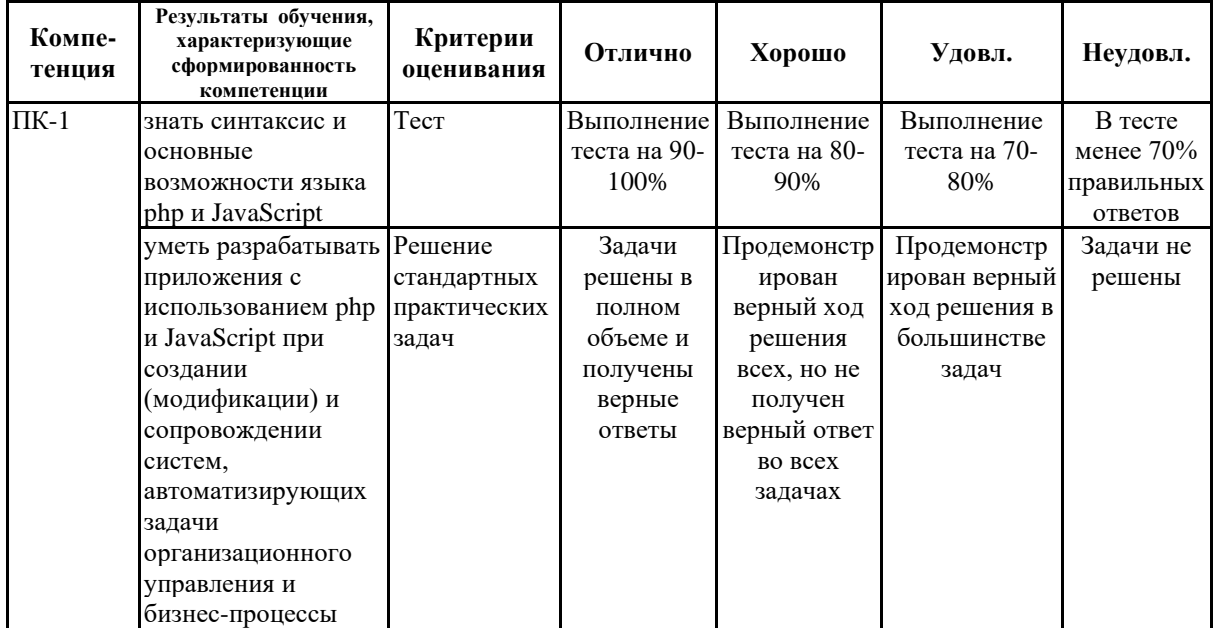

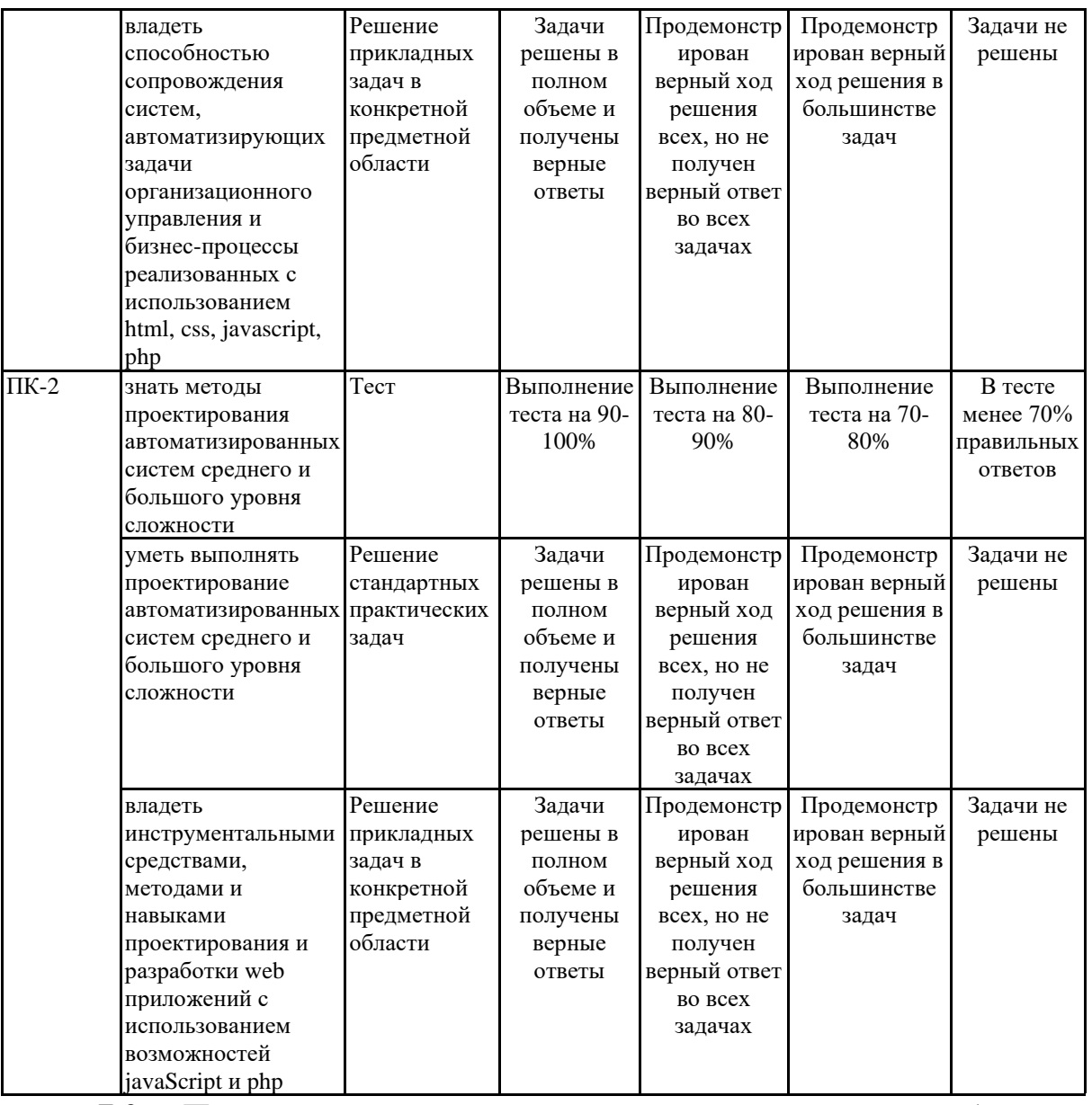

**7.2 Примерный перечень оценочных средств (типовые контрольные задания или иные материалы, необходимые для оценки знаний, умений, навыков и (или) опыта деятельности)**

**7.2.1 Примерный перечень заданий для подготовки к тестированию**

1. Вложенный список в HTML

#### **1 вариант**

```
<ul>
   \langleli>1
         <ul>
           \langleli>1.1\langleli>
           \langleli>1.2\langleli>
       \langle \text{u1} \rangle\langle/li>
   \langleli>2\langle/li>
\langle \rangleul>
```
2 вариант  $\langle u1 \rangle$ 

```
\langleli>1\langleli>
    \langle u1 \rangle\langleli>1.1\langleli>
       \langleli>1.2\langleli>
    \langle \text{UL} \rangle\langleli>2\langle/li>
\langle/ul>
```
2. Задает области картинки, которые могут стать ссылками. Описывается внутри тега <map>. Картинки с такими ссылками называются «картой изображений».

- $1. \text{~}\text{~}$
- 2.  $\langle \text{map} \rangle$
- $3.$
- $4.$  <head>

3. Элемент описывает заголовок первого уровня

- $1. h1$
- 2.  $\langle$ isindex $\rangle$
- $3 \le i$
- 4.  $$

 $\overline{4}$ . Элемент ... служит для отображения информации об авторе. Он может включать в себя любые теги HTML. По умолчанию текст внутри этого элемента отображается курсивным начертанием.

#### 1. <address>

- $2 \text{ can}$
- $3. <$  address>
- $4. < dd$

5. Определяет тип страницы. Такой элемент необходимо задавать самым первым в начале файла, что бы браузер знал как правильно отображать данные (в соответствии с какими стандартами).

#### $1. <$ DOCTYPE>

- 2.  $\langle$ article $\rangle$
- $3. *aside*$
- $4 \le |- \rightarrow$

6. С помощью тега ... можно создавать ссылки и указывать места на странице, куда именно необходимо осуществить переход (якорь).

- $1, <sub>2</sub>$
- $2. <\!\!$
- $3. <$ div $>$
- $4. <$ colgroup>

7. Этот элемент указывает «подвал» сайта. Зачастую используется с  $r$  reram  $\leq$  header  $>$   $\leq$   $\leq$   $r$   $\leq$   $r$   $\leq$   $r$   $\leq$   $r$   $\leq$   $r$   $\leq$   $r$   $\leq$   $r$   $\leq$   $r$   $\leq$   $r$   $\leq$   $r$   $\leq$   $r$   $\leq$   $r$   $\leq$   $r$   $\leq$   $r$   $\leq$   $r$   $\leq$   $r$   $\leq$   $r$   $\leq$   $r$   $\leq$   $r$ 

## $1. <$ footer>

- $2,$  <header>
- $3. \langle \text{article} \rangle$
- $4. <$ form $>$

8. Позволяет группировать заголовки страницы или раздела

## $1. <$ hgroup>

- 2.  $\langle$ marquee $\rangle$
- $3. <$ span $>$
- $4. <$ pre $>$

9. Тег ... задает связи страницы с другими файлами. Размещается внутри контейнера <head>.

- $1.$   $\langle$  link $\rangle$
- 2.  $<$ thead $>$
- $3. <$ tfoot $>$
- 4.  $<$ style $>$

10. Определяет отдельный элемент в списке

- $1. <$ li $>$
- $2. <$ style $>$
- $3. < th>$
- $4.  $max$$

## 7.2.2 Примерный перечень заданий для решения стандартных задач

1. Какова длина a.length массива а? var  $a = \Pi$  $a[1] = 5$  $a[5] = 55$ 

- $1.6$
- $2.1$
- $3.3$
- 4. Другое

2. Из родительского окна во фрейм child> поставили переменную: frames.child.users  $=$  ["Mama", "Паша", "Даша"]

## 1. if (users instance of parent. Array)

- 2. if (users instance of Array)
- 3. if (users.constructor.name  $=$  "Array")
- 4. if (type of users  $==$  "array")
- 3. Что делает оператор ===?

#### 1. Сравнивает без приведения типа

- 2. Сравнивает по ссылке, а не по значению
- 3. Нет такого оператора
- 4. Каких бинарных операторов НЕТ в javascript?
- $1.#$
- $2.!$
- $3.*$
- $4.^{\circ}$
- 5. %
- $6. &$
- $7. >>$
- $8.>>$
- 5. Какая арифметическая операция приводит к ошибке в javascript?

#### 1. Никакая из вышеперечисленных

- 2. Деление на ноль
- 3. Умножение числа на строку
- 4. Корень из отрицательного числа

6. Чему равно  $a+b+c$ ? var  $a = 1$ var  $b = \{$  to String: function() {return '1'} } var  $c = Object(1)$ 

#### 1.111

- 2. 11 [object Object]
- 3. 2[object Object]
- 4.55
- 7. Чему равна переменная day?

var day = parseInt("08.01.2008".split('.')[0])

**1. 0**

- 2. 2
- 3. 4
- 4. 6

?

8. Какое из этих ключевых слов ООП не используется в javascript (1.5)

- 1. **super**
- 2. this
- 3. instanceOf
- 4. new
- 5. Все есть

9. Как правильно вывести приветствие через 5 секунд после запуска скрипта?

# **1. setTimeout('alert("Привет!")', 5000);**

# **2. setTimeout(function() {alert("Привет!")}, 5000);**

- 3. sleep(5); alert("Привет!");
- 4. sleep(5000); alert("Привет!");
- 5. setTimeout(function() {alert("Привет!")}, 5);

10. Какие из этих вызовов корректно бросят исключение ?

```
1. throw "Ошибка"
```

```
2. throw new Error("Ошибка")
```
- **3. throw { message: "Ошибка" }**
- **4. throw Error("Ошибка")**

5. Ни один

**7.2.3 Примерный перечень заданий для решения прикладных**

**задач**

1. При попытке выполнения кода возникла ошибка. С чем она связана?

 $\langle$ ?php

```
echo "Привет";
```
session\_start();

?>

# **2. Нельзя выводить информацию до начала сессии.**

3. Функции session\_start() не существует, правильная функция – start\_session().

- 4. После начала сессии необходимо её использовать, а в коде она никак не используется.
- 5. В этом коде нет ошибок.
- 2. Какая разница между равенством и эквивалентностью в php?

#### 1. Знак равенства проверяет лишь значения операндов, а знак эквивалентности значения и их типы.

2. Никакой разницы нет.

3. Знак эквивалентности проверяет лишь значения операндов, а знак равенства значения и их типы.

Знак эквивалентности работает лишь для строк, а знак  $\mathbf{4}$ . равенства применим к любым типам.

```
3. Какой результат работы кода:
\langle?php
for (\$i = 0; \$i < 5; \$i++) {
if $i \& 2 == 0) continue;
echo $i;
\}\gamma
```
- 1. 13
- 2. 024
- 3. 013
- 4. 24

4. Какая функция в РНР позволяет найти вхождение подстроки?

 $1.$  strpos $()$  $2. str$  repeat()  $3. \text{strtok}()$  $4.$  substr()

```
5.
         Какой результат работы кода:
\langle?php
function myfunc(x\3a) {
\text{a++}\mathcal{F}$b = 5;myfunc(<math>8b</math>);echo $b;
?
```
- 2. Ошибку из-за лишнего символа "&" перед именем переменной в функции.
- 3. 56
- 4. 5

6. Как сделать редирект (например, на google.ru) на PHP?

## 1. **header("Location: http://google.ru");**

- 2. document.location = "http://google.ru";
- 3. location.href = "http://google.ru";
- 4. header("Redirect: http://google.ru");

7. Что будет выведено в результате работы скрипта? interface foo {} class\_alias('foo', 'bar'); echo interface\_exists('bar') ? 'yes' : 'no';

# **1. yes**

2. NULL 3. no 4. Ошибка

8. Что будет выведено в результате работы скрипта? class number

```
{
  public a=10;
  public $b=20;
  private $c=30;
}
$numbers = new number();foreach($numbers as $var => $value)
{
  echo "$value ";
}
```
## **1. 10 20**

- 2. Ошибка
- 3. 10 20 0
- 4. 10 20 30

9. Что будет выведено в результате работы скрипта? class A {}; class B1 extends A {};

class\_alias('A', 'B2');  $$b1 = new B1$ ; echo get class(\$b1);  $$b2 = new B2$ ; echo get\_class(\$b2);

#### **1. B1A**

- 2. B2A
- 3. B1B2
- 4. Ошибка

10. Что будет выведено в результате работы скрипта? class Object

```
{
  function Object( $entity )
   {
     $entity->name="John";
   }
}
class Entity
\left\{ \right.var $name = "Maria";
}
\text{Sentity} = \text{new Entity};
\deltaobj = new Object(\deltaentity);
print $entity->name;
```
# **1. John** 2. JohnMaria 3. Maria

4. Ошибка

**7.2.4 Примерный перечень вопросов для подготовки к зачету** Не предусмотрено учебным планом

**7.2.5 Примерный перечень заданий для решения прикладных задач**

Вопросы для экзамена:

1. HTML, структура. Теги head, body, b, d, u, hr, font. Описание, синтаксис, атрибуты.

2. HTML, структура. Теги a, ul,ol,input. Описание, синтаксис, атрибуты.

3. HTML, структура. Теги img, button, form, textarea, table. Описание, синтаксис, атрибуты.

4. HTML, структура. Теги head, body, b, d, u, hr, font. Описание, синтаксис, атрибуты.

5. Особенности HTML5. Проверка форм.

6. CSS, назначение. Способы применения.

7. Использование универсальных, теговых и псевдоклассов в CSS/

8. Основы JavaScript. Включения, команды, комментарии, переменные.

9. Операторы, выражения, конструкции JavaScript.

10. Функции, циклы, события JavaScript.

11. Объекты в JavaScript, свойства объектов, методы объектов.

12. Организация массивов в JavaScript. Создание массивов, доступ к переменным. Свойства объекта Array, методы Array. Работа с объектами в JavaScript.

13. Основы PHP, основные возможности, особенности, преимущества.

14. Типы данных в PHP. Выражения в PHP. Операторы PHP. Управляющие конструкции языка PHP. Управляющие конструкции языка PHP. Встроенные (стандартные) функции PHP

15. Стандартные функции языка PHP. Функции обработки строк. Функции для работы с массивами. Функции для работы с каталогами. Функции для работы с файловой системой. Математические функции. Функции протокола HTTP. Функции URL. Функции сокетов. Сетевые функции.

16. Типы данных PHP. Скалярные типы данных. Смешанные типы данных. Специальные типы данных. Псевдотипы данных. Манипуляции с типами данных.

17. Классы и объекты в PHP. Наследование классов. Полиморфизм классов. Работа с объектами. Стандартные функции языка PHP.

18. Пользовательские функции языка PHP. Функции языка PHP для работы с MySql.

19. Функции языка PHP для работы с MySql. Соединение с сервером, выбор базы данных, выполнение запросов.

20. Функции языка PHP для работы с MySql. Функции обработки запросов.

21. Работа с сессиями в php.

22. Обработка данных формы в php.

23. Загрузка файлов на сервер в php.

24. Основы технологии AJAX. Основы технологии AJAX, преимущества, недостатки. Вызов AJAX.

## **7.2.6. Методика выставления оценки при проведении промежуточной аттестации**

*Экзамен проводится по тест-билетам, каждый из которых содержит 10 вопросов и задачу. Каждый правильный ответ на вопрос в тесте оценивается 1 баллом, задача оценивается в 10 баллов (5 баллов верное решение и 5 баллов за верный ответ). Максимальное количество набранных баллов – 20.*

*1. Оценка «Неудовлетворительно» ставится в случае, если студент набрал менее 6 баллов.*

*2. Оценка «Удовлетворительно» ставится в случае, если студент набрал от 6 до 10 баллов*

*3. Оценка «Хорошо» ставится в случае, если студент набрал от 11 до 15 баллов.*

*4. Оценка «Отлично» ставится, если студент набрал от 16 до 20 баллов.*

| $N_2$ п/п      | Контролируемые разделы (темы)<br>ДИСЦИПЛИНЫ        | Код<br>контролируемой<br>компетенции | Наименование<br>оценочного средства                                       |
|----------------|----------------------------------------------------|--------------------------------------|---------------------------------------------------------------------------|
|                | <b>HTML</b>                                        | $\Pi K-1$ , $\Pi K-2$                | Тест, защита<br>лабораторных работ,<br>требования к курсовому<br>проекту. |
| $\overline{2}$ | <b>CSS</b>                                         | $\Pi K-1$ , $\Pi K-2$                | Тест, защита<br>лабораторных работ,<br>требования к курсовому<br>проекту. |
| 3              | JavaScript                                         | $\Pi K-1$ , $\Pi K-2$                | Тест, защита<br>лабораторных работ,<br>требования к курсовому<br>проекту. |
| $\overline{4}$ | Язык РНР                                           | $\Pi K-1$ , $\Pi K-2$                | Тест, защита<br>лабораторных работ,<br>требования к курсовому<br>проекту. |
| 5              | Объектно-ориентированное<br>программирование в РНР | $\Pi K-1$ , $\Pi K-2$                | Тест, защита<br>лабораторных работ,<br>требования к курсовому<br>проекту. |
| 6              | PHP, работа с MySql                                | $\Pi K-1$ , $\Pi K-2$                | Тест, защита<br>лабораторных работ,<br>требования к курсовому<br>проекту. |

**7.2.7 Паспорт оценочных материалов**

**7.3. Методические материалы, определяющие процедуры оценивания знаний, умений, навыков и (или) опыта деятельности**

Тестирование осуществляется, либо при помощи компьютерной системы тестирования, либо с использованием выданных тест-заданий на бумажном носителе. Время тестирования 30 мин. Затем осуществляется проверка теста экзаменатором и выставляется оценка согласно методики выставления оценки при проведении промежуточной аттестации.

Решение стандартных задач осуществляется, либо при помощи компьютерной системы тестирования, либо с использованием выданных задач на бумажном носителе. Время решения задач 30 мин. Затем осуществляется проверка решения задач экзаменатором и выставляется оценка, согласно методики выставления оценки при проведении промежуточной аттестации.

Решение прикладных задач осуществляется, либо при помощи компьютерной системы тестирования, либо с использованием выданных задач на бумажном носителе. Время решения задач 30 мин. Затем осуществляется проверка решения задач экзаменатором и выставляется оценка, согласно методики выставления оценки при проведении промежуточной аттестации.

Защита курсовой работы, курсового проекта или отчета по всем видам практик осуществляется согласно требованиям, предъявляемым к работе, описанным в методических материалах. Примерное время защиты на одного студента составляет 20 мин.

#### **8 УЧЕБНО МЕТОДИЧЕСКОЕ И ИНФОРМАЦИОННОЕ ОБЕСПЕЧЕНИЕ ДИСЦИПЛИНЫ)**

**8.1 Перечень учебной литературы, необходимой для освоения дисциплины**

1. Кисленко Н.П. Интернет-программирование на PHP [Электронный ресурс]: учебное пособие/ Кисленко Н.П.— Электрон. текстовые данные.— Новосибирск: Новосибирский государственный архитектурно-строительный университет (Сибстрин), ЭБС АСВ, 2015.— 177 c.— Режим доступа: [http://www.iprbookshop.ru/68769.html.—](http://www.iprbookshop.ru/68769.html.%E2%80%94) ЭБС «IPRbooks»

2. Штефен Вальтер Создание приложений для Windows 8 с использованием HTML5 и JavaScript [Электронный ресурс]/ Штефен Вальтер— Электрон. текстовые данные.— Саратов: Профобразование, 2017.— 344 c.— Режим доступа: [http://www.iprbookshop.ru/64065.html.—](http://www.iprbookshop.ru/64065.html.%E2%80%94) ЭБС «IPRbooks»

3. Кириченко А.В. Динамические сайты на HTML, CSS, Javascript И Bootstrap. Практика, практика и только практика [Электронный ресурс]/ Кириченко А.В., Дубовик Е.В.— Электрон. текстовые данные.— СПб.: Наука и Техника, 2018.— 272 c.— Режим доступа[:http://www.iprbookshop.ru/77578.html.—](http://www.iprbookshop.ru/77578.html.%E2%80%94) ЭБС «IPRbooks»

4. Никольский А.П. JavaScript на примерах. Практика, практика и только практика [Электронный ресурс]/ Никольский А.П.— Электрон. текстовые данные.— СПб.: Наука и Техника, 2018.— 272 c.— Режим доступа: [http://www.iprbookshop.ru/78103.html.—](http://www.iprbookshop.ru/78103.html.%E2%80%94) ЭБС «IPRbooks»

5. Королев Е.Н., Объектно-ориентированное программирование: учеб. Пособие. ВГТУ. 2012 г.

6. Королев Е.Н., Технологии сетевого программирования: учеб. Пособие. ВГТУ. 2015 г.

7. Савельев Н.В. Язык программирования PHP. 2016. [http://biblioclub.ru/index.php?page=book\\_view\\_red&book\\_id=428975](http://biblioclub.ru/index.php?page=book_view_red&book_id=428975)

**8.2 Перечень информационных технологий, используемых при осуществлении образовательного процесса по дисциплине, включая перечень лицензионного программного обеспечения, ресурсов информационно-телекоммуникационной сети «Интернет», современных профессиональных баз данных и информационных справочных систем:**

Программное обеспечение MySql

NetBeans 8.1 jdk 1.8 Denver

Ресурс информационно-телекоммуникационной сети «Интернет» http://www.edu.ru/ Образовательный портал ВГТУ

Информационная справочная система http://window.edu.ru https://wiki.cchgeu.ru/ <https://habr.com/ru/> <http://htmlbook.ru/html/img> <https://habr.com/ru/post/247495/> <https://msiter.ru/articles/sayt-na-php-eto-prosto> <http://uchitel-program.ru/web/testy/php/>

## **9 МАТЕРИАЛЬНО-ТЕХНИЧЕСКАЯ БАЗА, НЕОБХОДИМАЯ ДЛЯ ОСУЩЕСТВЛЕНИЯ ОБРАЗОВАТЕЛЬНОГО ПРОЦЕССА**

**Специализированная лекционная аудитория**, оснащенная оборудованием для лекционных демонстраций и проекционной аппаратурой

**Дисплейный класс**, оснащенный компьютерными программами для проведения лабораторного практикума

## **10. МЕТОДИЧЕСКИЕ УКАЗАНИЯ ДЛЯ ОБУЧАЮЩИХСЯ ПО ОСВОЕНИЮ ДИСЦИПЛИНЫ (МОДУЛЯ)**

По дисциплине «Web программирование» читаются лекции, проводятся лабораторные работы, выполняется курсовой проект.

Основой изучения дисциплины являются лекции, на которых излагаются наиболее существенные и трудные вопросы, а также вопросы, не нашедшие отражения в учебной литературе.

Лабораторные работы выполняются на лабораторном оборудовании в соответствии с методиками, приведенными в указаниях к выполнению работ.

Методика выполнения курсового проекта изложена в учебнометодическом пособии. Выполнять этапы курсового проекта должны своевременно и в установленные сроки.

Контроль усвоения материала дисциплины производится проверкой курсового проекта, защитой курсового проекта.

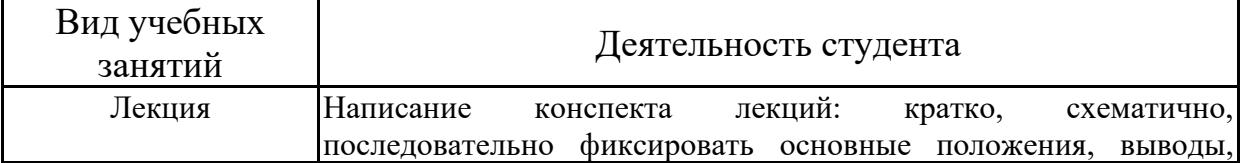

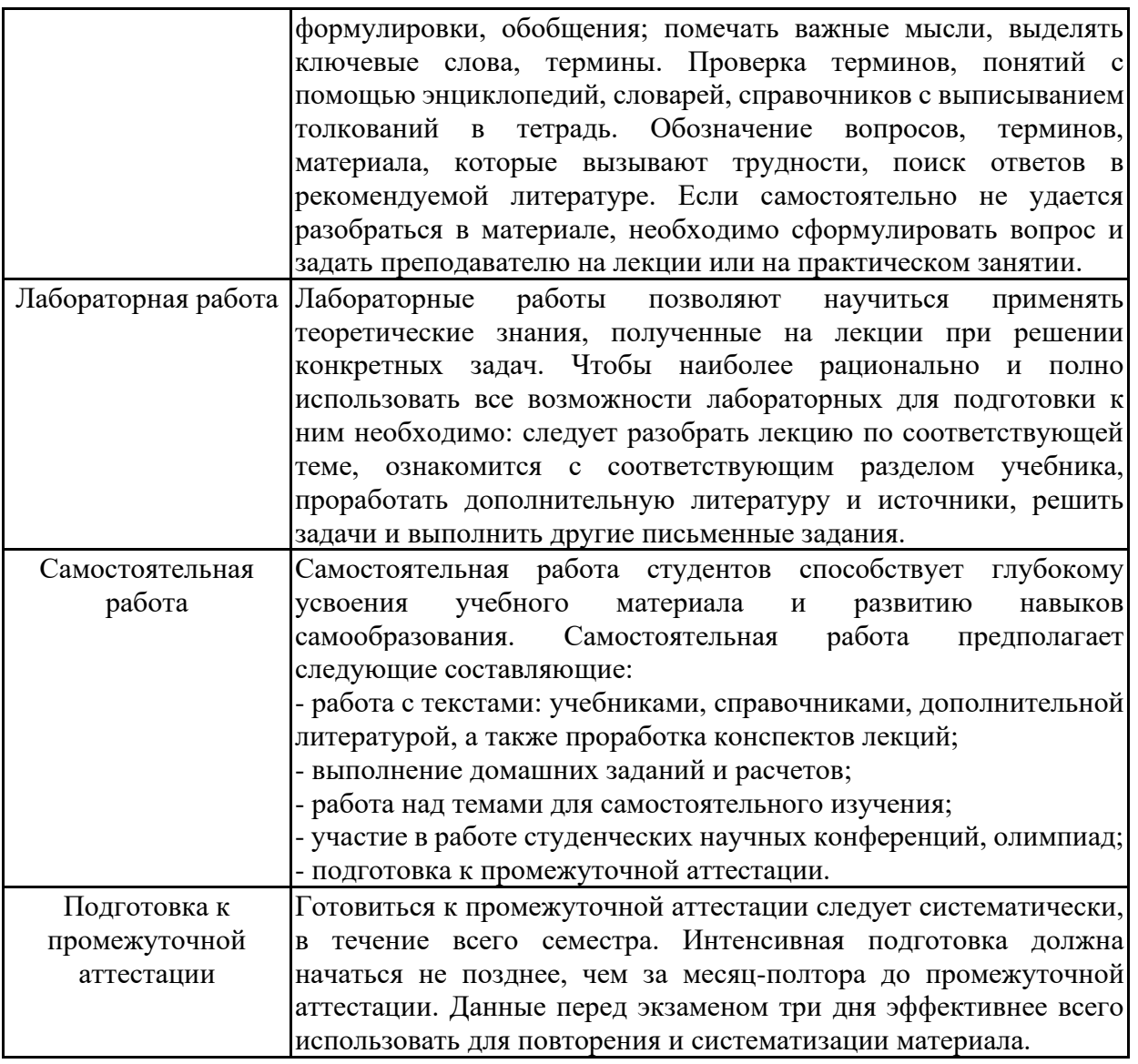

# **11. ЛИСТ РЕГИСТРАЦИИ ИЗМЕНЕНИЙ**

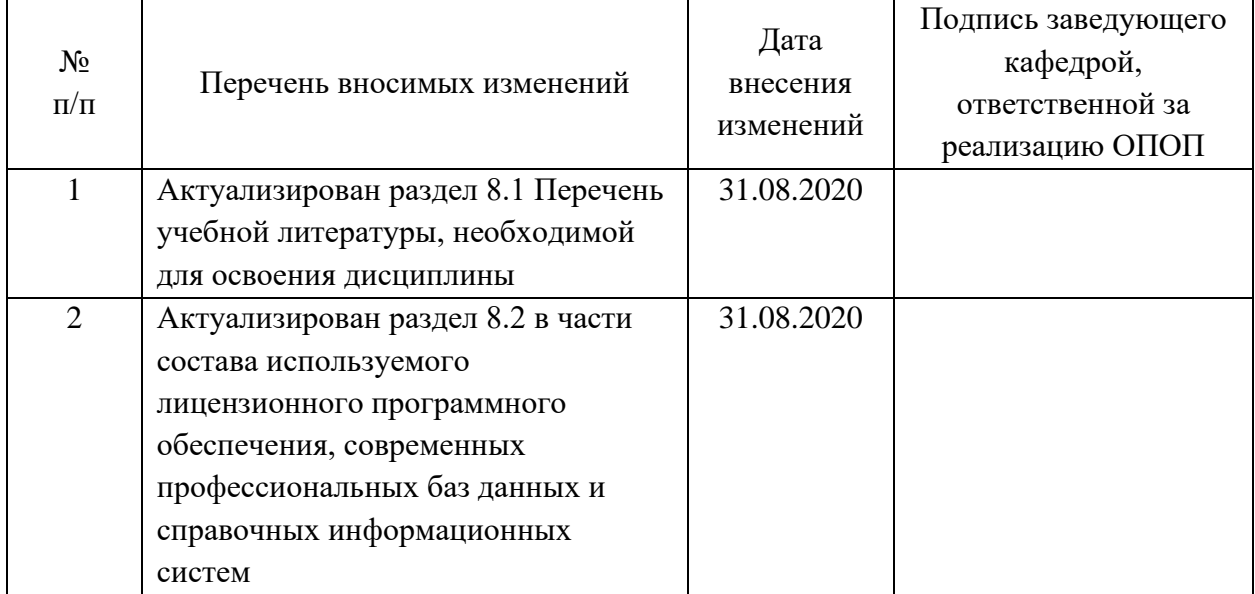

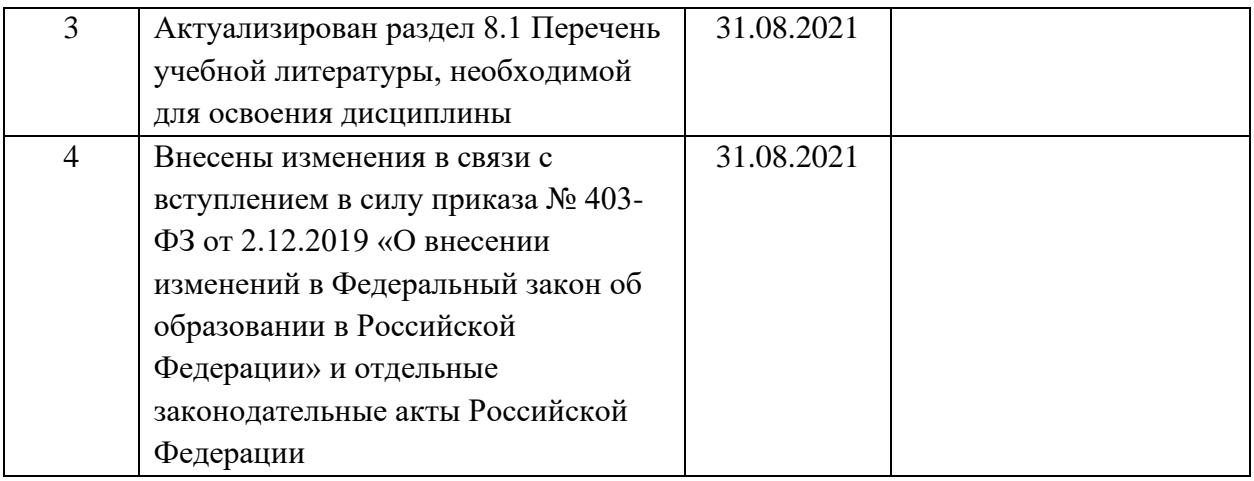